## Внедрение подсистемы управления проектами в рамках Appius-PLM на предприятии КЭМЗ

Андрей Артемов

Внедрение технологии проектного управления - необходимый. но трудный шаг для любого предприятия. Переход к современным методам организации бизнес-процессов и применение цифровых технологий для управления влечет за собой новые требования к организации работы предприятия. Новые стандарты и принципы работы не слишком понятны как для руководителей, так и для персонала, привыкшего к устоявшимся за годы работы алгоритмам.

В этой статье рассмотрен реальный опыт внедрения подсистемы управления проектами, описаны возникшие трудности, ожидания и реальные факты. Надеюсь, всё это поможет ускорить реализацию подобного проекта на вашем предприятии.

управления проектами ста-

При постоянных изменениях во внешней среде и увеличении количества модификаций возникла необходимость в пересмотре процессов управления при разработке и выпуске новых изделий. Существовавшая система не позволяла оперативно и прозрачно оценивать состояние дел на этапе конструкторскотехнологической подготовки производства.

Заказчиками проекта внедрения подсистемы ли руководители отдела перспективных разработок. Требовалось ввести на предприятии проектное управление и вместе с ним выбрать инструмент управления проектами. чтобы в реальном времени видеть статусы задач и ответственных исполнителей, а также исключить трудоемкую ручную работу по подготовке отчетов.

В рамках этого проекта должны были быть решены следующие задачи:

«Калужский электромеханический завод» входит в состав Концерна «Автоматика», государственной корпорации «Ростех». Завод был основан 24 августа 1917 года на базе мастерских по ремонту

телеграфно-телефонной аппаратуры, прошел в своем развитии сложный путь и положил начало отрасли приборостроения в г. Калуге.

Сегодня завод разрабатывает и производит средства связи, а также товары народного потребления. Предприятие располагает развитой производственной базой: это цеха механической обработки, гальванической, термической обработки, литейный цех, сборка и пр. Завод оснашен современным технологическим оборудованием, позволяющим выпускать продукцию. соответствующую современным требованиям. О внедрении цифрового производства с использованием систем Appius-PLM и 1C:MES см. статью в сентябрьском номере за 2019 год.

• внедрение на предприятии проектного управления; • применение цифровых

технологий управления проектами.

На момент запуска проекта для управления новыми задачами уже применялись «дорожные карты» в Ехсеі, но данные таблицы имели статический вид и утверждались на бумаге, что не позволяло в динамике отслеживать изменения и требовало трудоемкой ручной работы.

В качестве автоматизации работы управления проектами рассматривались как отечественные, так и западные системы. Предпочтение был отдано подсистеме управления проектами в «Appius-PLM Управление жизненным циклом изделия». Основанием для выбора стали:

- единая экосистема предприятия на платформе «1С:Предприятие»;
- данная система уже внедрена на предприятии с

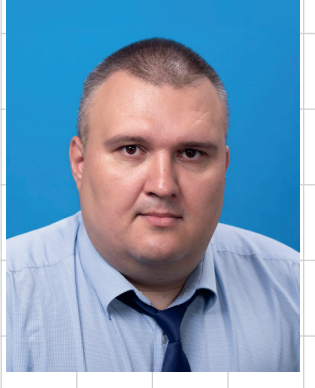

Андрей Артемов, директор по развитию цифровых технологий. АО «КЭМЗ»

охватом всех участников процесса:

- в рамках проектных задач уже существуют необходимые данные (составы изделий, технологии изготовления), поэтому не требуется собирать информацию из других систем:
- функциональные возможности подсистемы управления проектами:
- возможности для адаптации типового решения под нужды предприятия:

наличие на рынке труда достаточного числа специалистов, которые могут участвовать в дальнейшей поддержке системы управления проектами:

- стоимость программного обеспечения и проекта внедрения в целом;
- стоимость владения итогового решения.

Требования к функциональности системы были

## Отечественные разработки

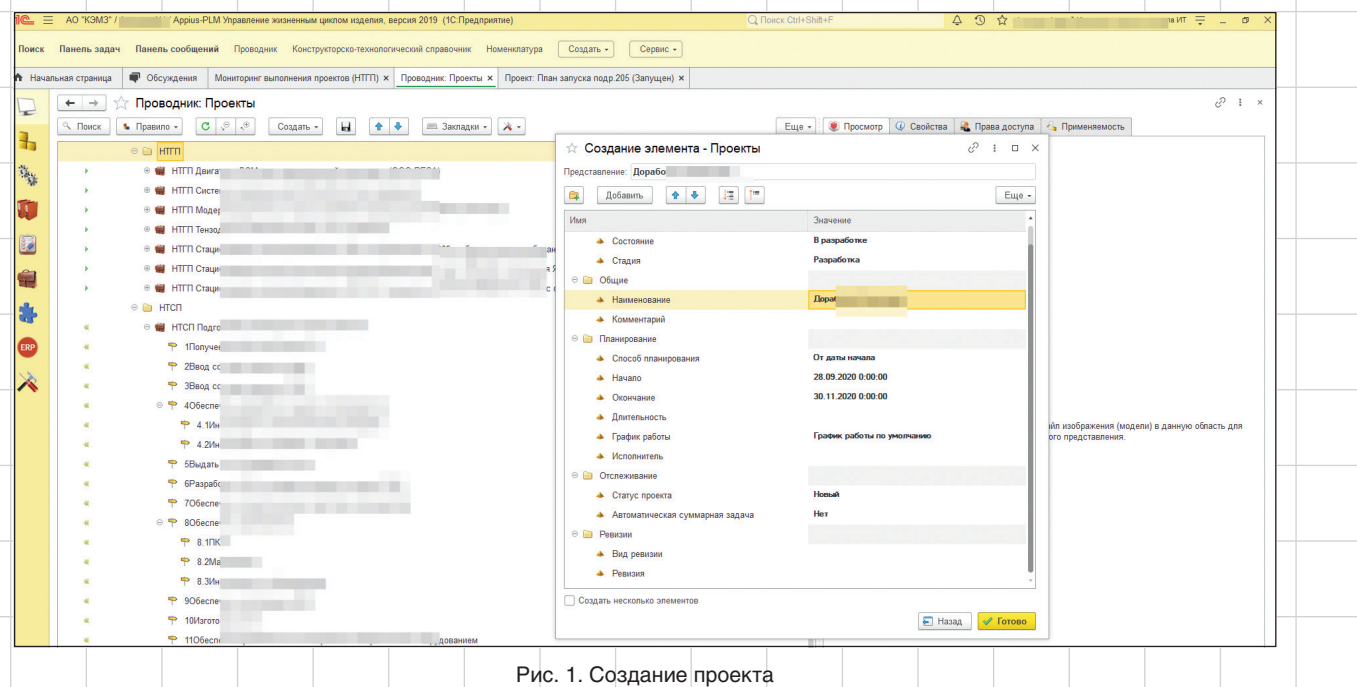

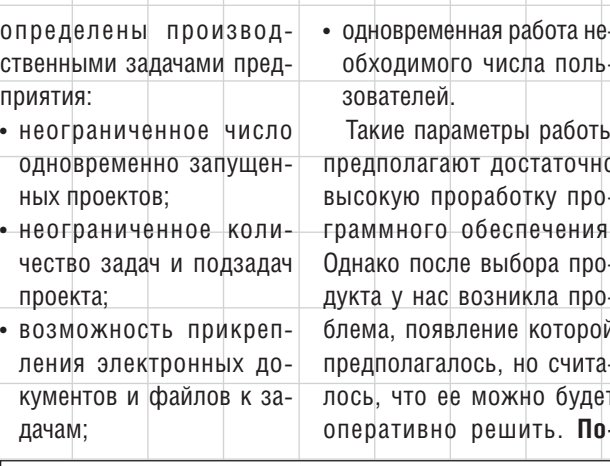

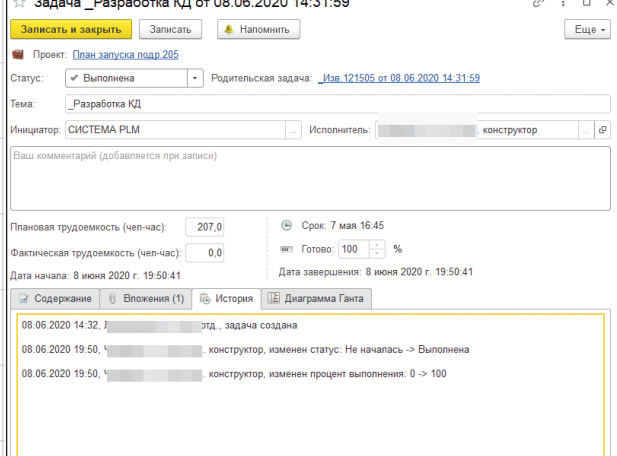

Рис. 2. Задача исполнителя

скольку внедрение системы управления проектами совпало с внедрением по сути нового для предприятия процесса проектного управления, мы столкнулись с полным непониманием и нежеланием сотрудников работать в новых условиях. Казалось, чего проще опиши процесс, установи программное обеспечение, напиши инструкции, проведи обучение, создай проект в системе и получай отчеты о состоянии дел.

Раньше алгоритм выполнения проекта (задачи) был следующим: на совешании озвучивалась задача, сотрудник отчитывался, что всё сделал; когда приступали к следующей задаче, выяснялось, что что-то не доделано и нужно еще пару дней и т.д.; в итоге  $+$  срыв планов и поиск виновных.

Выбранная нами система управления проектами обеспечивает прозрачность реальной картины по задачам, позволяет видеть отклонения. дает возможность ознакомления с результатом прямо в системе. то есть просмотра документов, составов изделий, технологий и т.д.

Для продвижения внедрения проектного управления было приложено много усилий: мы убеждали, просили. требовали.

Итогом работы по внедрению проектного управления с применением подсистемы управления проектами в «Appius-PLM Управление жизненным циклом изделия» стал управляемый процесс постановки на производство новых изделий и сведение к минимуму получения недостоверной информации.

Сегодня работа по управлению проектом происходит следующим образом:

**Октябрь/2020** 

38

## Отечественные разработки

Реклама

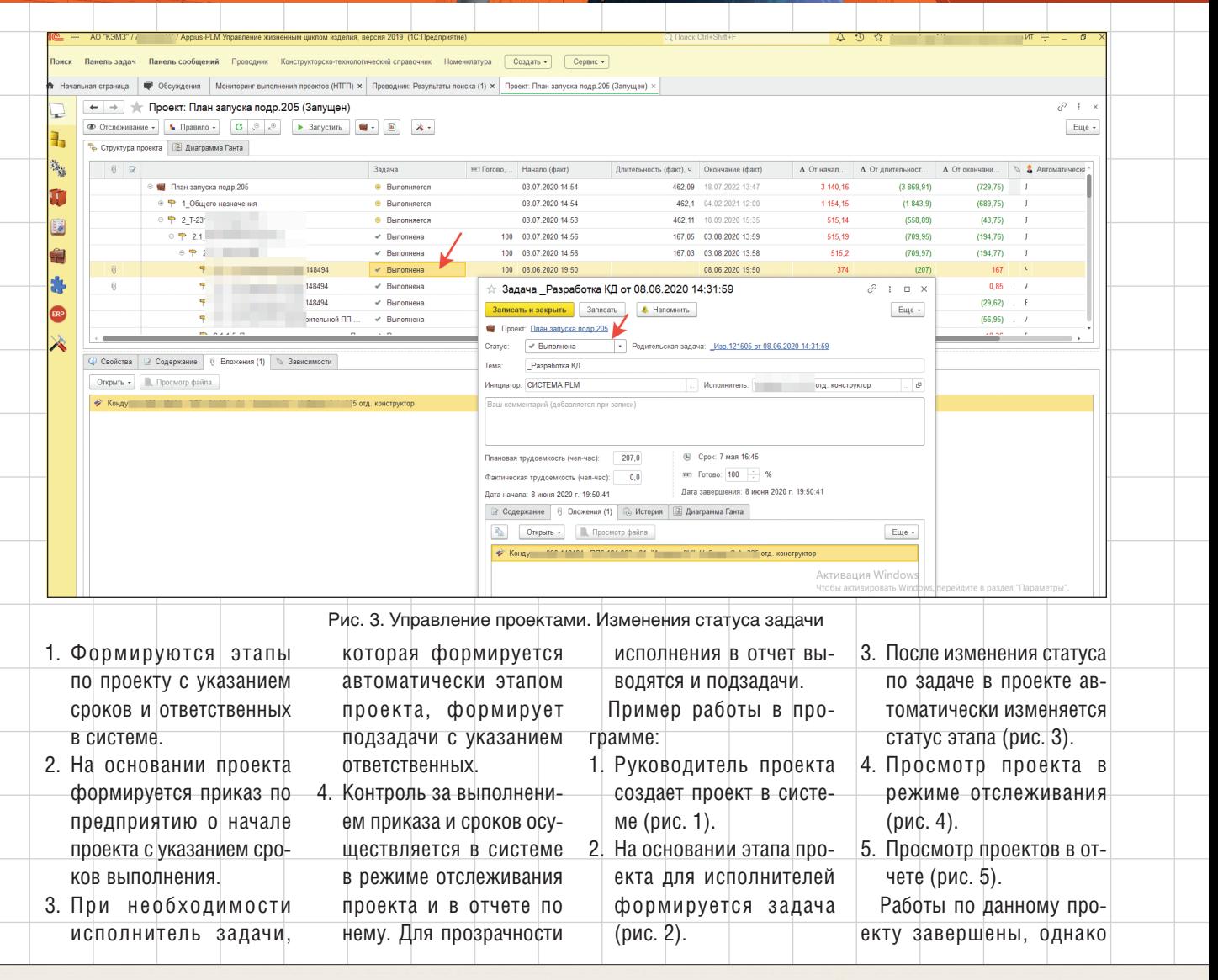

Комплекс для машиностроения и приборостроения **APPIUS-PLM** 

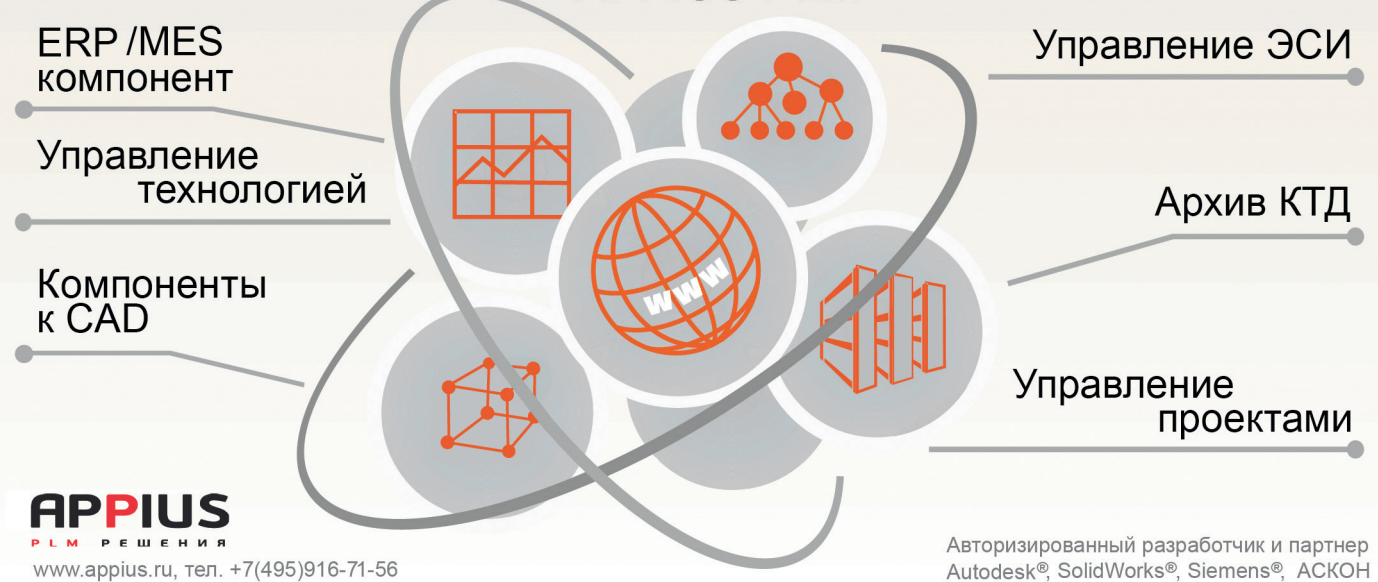

## Отечественные разработки

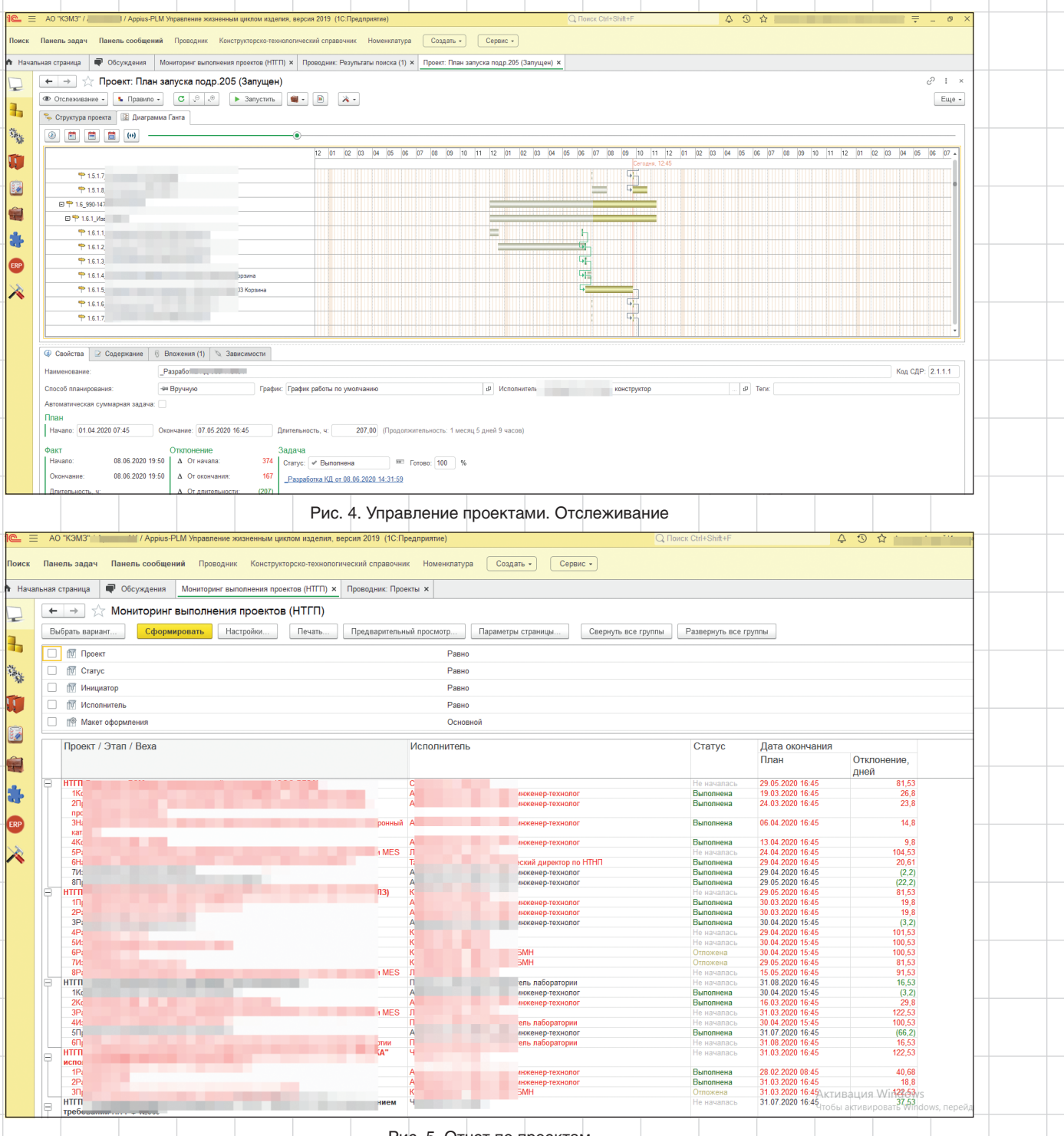

Рис. 5. Отчет по проектам

необходим постоянный контроль за соблюдением требований к работе в системе.

Как показывает практика, процесс внедрения цифровых систем управления является одной из самых сложных задач. И зачастую возможности инструментов (программ, оборудования) не всегда играют решающую роль в успешности реализации проекта, уступая место работе с персоналом по устранению сопротивления изменениям и повышению контроля. При оценке рисков проектов внедрения необходимо учитывать данные особенности и принимать соответствующие управленческие решения.

40 Октябрь/2020